# **vbet aplicativo**

- 1. vbet aplicativo
- 2. vbet aplicativo :betboo yeni adres
- 3. vbet aplicativo :termos e condições sportingbet

# **vbet aplicativo**

Resumo: **vbet aplicativo : Inscreva-se agora em ecobioconsultoria.com.br e aproveite um bônus especial!**  contente:

### **vbet aplicativo**

A hora de aposta está aqui. Confira os jogos mais emocionantes e as melhores probabilidades de hoje para diversas ligas, incluindo a **Brasileirão Serie A e Serie B**.

#### **vbet aplicativo**

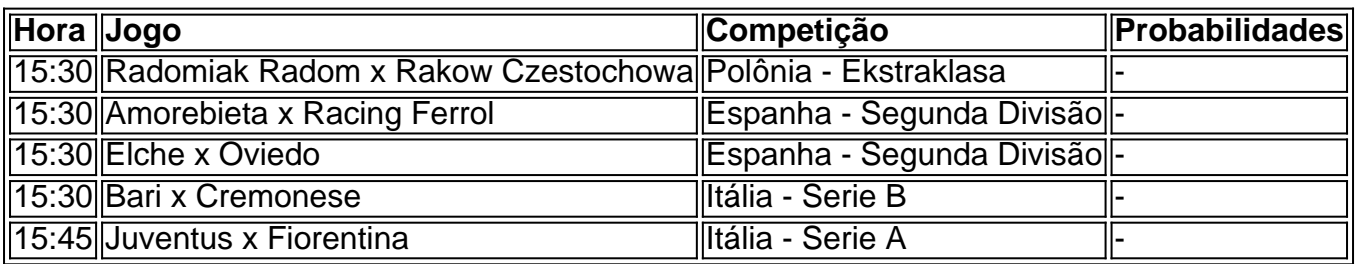

Consulte as melhores probabilidades e dicas para os jogos acima e em vbet aplicativo outros jogos de futebol hoje nas competições nacionais e internacionais.

### **Como fazer suas apostas hoje?**

- Pesquise as estatísticas e dicas dos jogos do dia
- Compare as odds fornecidas pelos seus sites favoritos de apostas
- Escolha o jogo e a probabilidade que melhor se adaptam à vbet aplicativo estratégia de apostas
- Realize suas apostas de forma segura e responsável

### **Programe seu dia de apostas**

Não perca os palpites e as transmissões ao vivo dos jogos mais emocionantes. Dê uma olhada na programação abaixo e não perca nenhum momento crucial dos jogos.

- 07h30 Frosinone x Bologna Campeonato Italiano
- 10h Monza x Napoli Campeonato Italiano
- 13h Cagliari x Atalanta Campeonato Italiano
- 13h Hellas Verona x Genoa Campeonato Italiano
- 15h45 Juventus x Fiorentina Campeonato Italiano

Confira outras opções de jogos nos sites de apostas virtuais e não perca nenhuma boa oportunidade de conseguir bons lucros. Registre-se em vbet aplicativo nossos sites recomendados e receba boas-vindas de hasta e garanta vbet aplicativo plataforma de aposta de confiança hoje.

### **Assista os jogos ao vivo e online**

[pixbet em curso o que significa](https://www.dimen.com.br/pixbet-em-curso-o-que-significa-2024-07-27-id-38351.html) Não perca um instante de ação na vbet aplicativo casa ou fora dela.

# **vbet aplicativo**

A Paga é uma carteira virtual que permite aos seus usuários enviar, solicitar e receber dinheiro em vbet aplicativo segundos. Com a Paga, você pode se conectar às coisas que mais lhe importam, como contas bancárias locais e internacionais, cartões de crédito, carteiras digitais e muitas outras opções. Neste artigo, vamos mostrar como utilizar a PaGa em vbet aplicativo conjunto com o 9 bet.

### **vbet aplicativo**

Para começar, você precisa baixar o aplicativo Paga no Google Play Store ou no IOS store em vbet aplicativo seu dispositivo. Após concluir a instalação, abra o aplicativo paga.

### **Passo 2 - Crie uma conta**

Para criar uma conta na Paga, há quatro formas de se registrar:

- 1. Através do aplicativo:
- 2. Abra o aplicativo e complete as informações solicitadas para se registrar.
- 3. A través del sitio web:
- 4. Visite o site da Paga em vbet aplicativo /freebet-qq-group-2024-07-27-id-27325.pdf e clique em vbet aplicativo "Começar agora" no canto superior direito da tela.
- 5. Pela internet banking:
- 6. Visite qualquer agente Paga e forneça suo primeiro nome, sobrenome, e número de telefone.
- 7. Por SMS:
- 8. Digite \*242# no seu telemóvel e siga as instrucções fornecidas.

### **Passo 3 - Adicione fundos à vbet aplicativo conta Paga**

Antes de poder depositar em vbet aplicativo seu 9 bet com, é necessário dispor de um saldo na vbet aplicativo conta Paga. Existem várias maneiras de adicionar fundos à vbet aplicativo conta:

- Através do banco online:
- Selecione o seu banco da lista de bancos disponíveis no aplicativo e introduza as suas informações de perfil. Em seguida, especifique o montante máximo que deseja retirar dos seus apostantes e receberá um código de segurança de quatro dígitos no seu telemóvel.
- Por MTN Móvel Money, Tigo e vários outros:
- Navegar até Wallet em vbet aplicativo App Star e selecionar**Continue...**
- No seu telemóvel 9 bet:

• Introduza \"\*447#\" no seu telemóvel para aceder à gestão de fundos e siga as intruções.

### **Conclusão**

A utilize do Paga permite aos seus usuários beneficiar de um serviço simples, seguro e ágil. Dessa forma, poderá efetuar rapidamente depósitos em vbet aplicativo seu 9 bet sem demoras ou complicações. Caso tenha dúvidas ou dificuldades, entre em vbet aplicativo contacto com o excelente serviço de suporte aos clientes da Paga.

# **vbet aplicativo :betboo yeni adres**

Hora de incio Evento Competio  $15:30$  Radom x Radomiak Rakow **Czestochowa** Polnia - Ekstraklasa 15:30 Amorebieta x Racing Ferrol Espanha - Segunda Diviso 15:30 Elche x Oviedo Espanha - Segunda Diviso 15:30 Bari x Cremonese Itlia - Serie B

O valor de bnus disponvel em vbet aplicativo vbet aplicativo conta s ser liberado como valor real e estar disponvel para saque aps concluso do ROLLOVER. A aposta mxima com dinheiro de bnus de R\$ 50,00. Qualquer tentativa de contornar a aposta mxima de R\$ 50,00 estritamente proibida e no ser contabilizada no ROLLOVER.

Como funciona a bet365? A casa de apostas bet365 para iniciantes se destaca pela facilidade de cadastro e utilizao da plataforma. Alm disso, eles oferecem uma vasta gama de opes de apostas e atraes tanto nos esportes quanto no cassino online do site. O site tambm oferece boas opes de depsito e retirada.

Fazer uma aposta no bet365 app bem simples. Aps efetuar o login na conta, selecione o esporte e evento esportivo. Ento, navegue pelos mercados, escolha a opo que deseja e, no boletim de aposta, defina o valor.

# **vbet aplicativo**

No mundo das apostas esportivas, existem recursos e opções que podem ajudar os jogadores a minimizar riscos e otimizar suas ganâncias. Um deles é o cash out, uma funcionalidade que permite ao apostador encerrar uma aposta antes do final do evento, garantindo um retorno financeiro, mesmo que a aposta não esteja indo como planejado.

### **vbet aplicativo**

O cash out, também conhecido como "encerrar aposta", permite que o apostador liquide vbet aplicativo aposta antes do encerramento oficial do evento no qual ela foi feita. Dessa forma, é possível reduzir as possíveis perdas ou garantir um lucro, mesmo que a previsão não esteja correta. É uma ótima ferramenta para quem deseja minimizar riscos e manter o controle sobre suas apostas.

### **Como utilizar o cash out na Betnacional?**

Para utilizar o cash out na Betnacional, siga os passos abaixo:

- 1. Entre no site da Betnacional e faça login em vbet aplicativo vbet aplicativo conta.
- 2. Vá para a seção "Minhas Apostas" e encontre a aposta que deseja encerrar.
- Se o cash out estiver disponível para a aposta, verá um botão "Encerrar Aposta" ou "Cash 3. Out" ao lado dela.
- 4. Clique no botão "Encerrar Aposta" para encerrar a aposta e receber o valor oferecido.

### **Quais são as vantagens e desvantagens do cash out na Betnacional?**

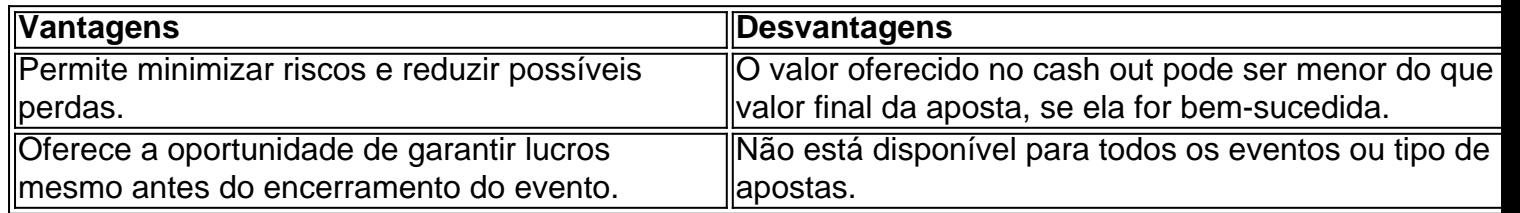

### **Em que casos é recomendável utilizar o cash out na Betnacional?**

Utilizar o cash out na Betnacional pode ser uma boa ideia em vbet aplicativo diversas situações, como:

- Quando você perceber que vbet aplicativo aposta não está indo bem e deseja minimizar as perdas.
- Quando a diferença entre o valor oferecido no cash out e o valor final da aposta é pequena, mas garante um retorno financeiro sem maiores riscos.
- Quando deseja garantir um lucro antes do encerramento do evento.

Em suma, o cash out na Betnacional é uma ótima ferramenta para quem deseja manter o controle sobre suas apostas e minimizar riscos. No entanto, é importante analisar cuidadosamente a situação e tomar decisões informadas antes de encerrar uma aposta.

### **Conhecer as melhores casas de apostas com cash out: Betnacional e outras opções**

Além da Betnacional, existem outras casas de apostas renomadas e confiáveis que oferecem o recurso de cash out. algumas exemplos sao:

- **Bet365:** com interface intuitiva e odds interessantes.
- **· Betano:** com bônus de boas-vindas para novos usuários.
- **Betmoti...**

# **vbet aplicativo :termos e condições sportingbet**

**Napoli contrata treinador Antonio Conte com o maior contrato da história do clube**

O Napoli anunciou a contratação do treinador Antonio Conte em vbet aplicativo uma declaração à imprensa nesta quarta-feira. O italiano de 54 anos assinou um contrato válido por três temporadas, até junho de 2027.

Conte chega ao clube italiano depois de mais de um ano sem trabalhar, tendo deixado o comando do Tottenham em vbet aplicativo março de 2024. Ele substitui Luciano Spalletti, que deixou o clube após a equipe terminar o Campeonato Italiano na 10ª posição e não garantir vaga em vbet aplicativo nenhum campeonato europeu.

De acordo com a SkySports da Itália, o contrato de Conte é o maior da história do Napoli com um treinador na história do clube. Ele receberá cerca de 6 milhões de euros (mais de 34 milhões de reais na cotação atual) ao longo das três temporadas.

#### **Histórico de Conte**

Antonio Conte venceu quatro edições do Campeonato Italiano, três com a Juventus e a mais recente com a Internazionale, na temporada 2024/21. Além dos títulos da Série A, o treinador conquistou duas Supercopas da Itália. Na Inglaterra, Conte conquistou a Premier League de 2024/17 e a Copa da Inglaterra em vbet aplicativo 2024/18 com o Chelsea.

#### **Possível saída de Kvaratskhelia**

Conte chega ao Napoli para vbet aplicativo primeira passagem pela equipe italiana com a possibilidade de ter uma baixa importante antes mesmo de vbet aplicativo estreia. O PSG está estudando a contratação de Kvaratskhelia e pretende pagar cerca de 100 milhões de euros (cerca de 560 milhões de reais) para ter o jogador.

Author: ecobioconsultoria.com.br Subject: vbet aplicativo Keywords: vbet aplicativo Update: 2024/7/27 6:36:05